## **Скачать бесплатно AutoCAD Патч с серийным ключом Лицензионный ключ For Mac and Windows 64 Bits {{ Пожизненный патч }} 2023**

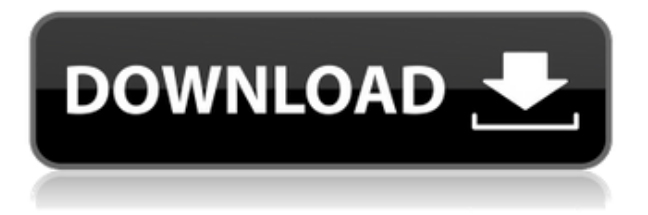

**Описание:** материал: полиэтилен; ангидрид (этиленгликоль) альдегид; анилиновый отвердитель; гексаметилендиизоцианат; триглицидилизоцианурат (TGIC); три-н-бутилфосфат (TNBP) **Описание:** Почвы были собраны из внешнего слоя почвы на глубине 2 фута, ниже поверхности верхнего слоя почвы. В общей сложности 100 литров воды были смешаны с четырьмя типами почвенных материалов, собранных, проанализированных и идентифицированных в лаборатории. Результаты анализа почвы были следующими: Для линии, созданной на сплайне, используйте меню «Атрибуты линии», чтобы указать видимую линию и внешний вид линии. Вы можете применить описание к ряду атрибутов линии: цвет линии, окончание линии, соединение линий, стиль линии, ширина линии, видимость линии, метка линии, тип линии. *Средняя зарплата*: \$52,143 – \$125,136

*Годовая средняя провинциальная заработная плата (BC)*: \$75,207

*Образование*: Степень бакалавра аккредитованной школы архитектуры.

*Описание работы*: Архитектор проекта — старший член команды, ответственный за общую разработку и реализацию конкретного архитектурного проекта. Как руководитель группы, они отвечают за своевременное и прибыльное завершение проекта. **Описание:** Внешние поверхности внутреннего здания были расширены на несколько футов за счет новых наружных полов. Сохранена детализация архитектурных элементов существующего здания. Цвет внешней окраски здания был изменен на серый, а цвет отделки — на серый. Крыша была реконструирована. Детали интерьера были переработаны. Конструкции были построены в соответствии со строительными нормами для существующих зданий. **Описание:** Земля была раскопана примерно на 40 футов по обе стороны от существующих подземных трубопроводов. Вынутый грунт помещают в траншею глубиной 3 метра. Затем эту траншею засыпают утрамбованной почвенной смесью.На плане расположены дренажная труба, водопровод, ливневая канализация и будущая подземная автостоянка. (3 лабораторных часа) SUNY GEN ED -n/a; NCC GEN ED - н/д

## Скачать бесплатно AutoCAD С серийным ключом [32]64bit] {{ ?????a??????? ?????? }} 2022

Основным преимуществом этого программного обеспечения является то, что его цена составляет всего 0.40 доллара США в день, то есть менее 35 долларов США в год. Поскольку это услуга по подписке, программное обеспечение работает только в течение определенного периода времени, поэтому вы должны платить заранее за каждый день подписки. Однако вы можете прекратить подписку в любое время. Поскольку окончательная версия бесплатного программного обеспечения бесплатна, вы обязаны постоянно искать новые обновления. Конечно, также разумно устанавливать обновления и исправления, как только они становятся доступными, потому что они могут решить некоторые ваши проблемы. Также рекомендуется ознакомиться с юридическими условиями программного обеспечения и узнать, как вернуть свои деньги, если ваша пробная версия в конечном итоге устареет. Для тех, кто платит за программное обеспечение САПР, важно оценить функции, их техническую стабильность и простоту работы с программным обеспечением. Нет, это не бесплатно. Вам нужно купить его, чтобы использовать его.

Это программное обеспечение не является бесплатным для домашнего использования Цена составляет от 50 до 100 долларов в год, что является доступным, особенно если вы посмотрите, сколько это сэкономит вам в долгосрочной перспективе.

Если вы хотите использовать его в образовательных целях, это бесплатно.

Могу ли я использовать AutoCAD Ключ продукта бесплатно Это действительно очень похоже на программное обеспечение CAD/CAM, в котором вы писали. Он также не использует файл STL, поскольку использует встроенную функцию САПР (DWG/DXF). Это немного сбивает с толку, но это, вероятно, потому, что мы не думали, что это должен быть простой вариант.

Я подумал, что должен сделать краткий урок, чтобы дать вам представление.

Но, конечно же, мы добавили все ваши предложения в нашу дорожную карту разработки. У меня есть бесплатная пробная версия, и в настоящее время я работаю над завершением своего задания, прежде чем начать использовать платную версию. Мне нравится тот факт, что это бесплатно для начала. Похоже, мне придется обновиться, поэтому мне все равно нужно будет проверить цену. 1328bc6316

## **AutoCAD Скачать бесплатно Cracked For Mac and Windows {{ ???????? }} 2023**

Существует несколько способов начать работу с AutoCAD. Просто зарегистрируйте пробную учетную запись и начните обучение. По мере того, как вы будете больше практиковаться с учебными пособиями, вы постепенно обретете больше уверенности. Вы можете обнаружить, что начинаете новые проекты, а затем вырабатываете привычку часто создавать новые рисунки. На мой взгляд, лучше начинать с малого. Известно, что рисование простого дома у некоторых людей занимает двадцать пять часов или больше. AutoCAD — один из лучших доступных на рынке вариантов для создания 2D- и 3D-чертежа, поэтому многие профессионалы выбирают его. Это может быть сложной программой для изучения, потому что она требует вариантов обучения. Если вы очень мотивированный ученик, вы сможете быстро его освоить. Для тех, кто серьезно относится к изучению AutoCAD и любит мельчайшие детали, у нас есть мастер-курс AutoCAD. Этот курс специально для тех, кто уже умеет пользоваться AutoCAD и хочет получить более глубокие знания. Учебные материалы являются исчерпывающими и полностью охватывают концепции AutoCAD. Итак, ответ таков: все, что вам нужно, — это желание научиться использовать AutoCAD, хороший опыт программирования и практика использования AutoCAD. Как и в большинстве других вещей, если вы будете практиковать чтото достаточно часто, вы станете лучше в этом. Как и изучение любой другой программы, это требует времени и самоотверженности. Чтобы эффективно и действенно изучить AutoCAD, вы должны сначала изучить основы, включая раскладку клавиатуры AutoCAD, размеры и использование инструментов моделирования. Как только вы освоитесь с этими основами, вы можете приступить к изучению функций AutoCAD и особенностей отрасли. Все учатся поразному. Сколько времени вам потребуется, чтобы изучить AutoCAD, и уровень владения языком, которого вы достигнете, зависит от вашей приверженности практике, терпения и приверженности делу.

как скачать бесплатно autocad скачать x-force для autocad 2019 скачать autocad 360 бесплатно скачать типы линий для autocad скачать типы линий для autocad 2022 скачать типы линий для autocad 2018 скачать типы линий для autocad по гост 2.303-68 скачать типы линий для autocad 2021 скачать типы линий для autocad 2019 скачать autocad на мак

AutoCAD — это своего рода 3D-программа с «открытым исходным кодом» в том смысле, что она очень доступна. Многие люди использовали программное обеспечение, и они готовы помочь людям, которые хотят изучить AutoCAD. Однако, если вы собираетесь изучать САПР, вам необходимо узнать, как использовать программное обеспечение, а также какие шаги предпринять для решения проблем проектирования и всего остального. В то же время вам нужно работать над этими шагами, которые вы изучаете. AutoCAD — мощный инструмент для черчения, которым нужно правильно пользоваться, без ошибок и ярлыков. Вы можете научиться использовать AutoCAD, чтобы создавать практически любые мыслимые конструкции, от простых 2D-чертежей до сложных 3D-моделей. Чтобы изучить AUTOCAD, вы должны начать с самого начала. Начать рисовать — это самый простой способ сориентироваться. Кроме того, чем больше времени вы потратите на изучение влияния операции на ваш рисунок, тем лучше вы поймете, как его создавать и редактировать.

Следующие шаги помогут вам понять AutoCAD *Почему* вам нужно создать и отредактировать рисунок Лучший способ изучить любой тип программного обеспечения — это практиковаться, практиковаться и еще раз практиковаться. Лучший способ изучить AutoCAD — это заняться реальными проектами. Лучший способ использовать любую программу для 3D-рисования создать проект, которым вы сможете гордиться. Простой способ научиться использовать программное обеспечение САПР — создать модель того, что вам нужно или чем вы пользуетесь каждый день, например бытовой техники или предмета мебели. Создание простой или сложной 3D-модели, подобной этой, станет отличной платформой, на которой вы сможете строить и учиться. Обучение использованию AutoCAD — долгий процесс, но не невозможный. Вы просто должны делать это шаг за шагом. Если у вас есть какие-либо вопросы, не стесняйтесь задавать их на форумах AutoCAD. Существуют форумы по конкретным продуктам AutoCAD, таким как AutoCAD Civil 3D, на которых можно получить советы по вопросам, связанным с AutoCAD Civil 3D. Вы также можете поискать на форумах вопросы с похожими названиями.Задавайте вопросы в свободное время и посмотрите, сможете ли вы найти решение, которое может дать вам некоторые идеи о том, как продолжить обучение.

Вы можете присоединиться к интернет-сообществу, чтобы задавать вопросы и получать ответы от людей, которые используют и знакомы с программным обеспечением AutoCAD. Эти сообщества бесплатны и очень полезны. Еще один хороший способ изучить AutoCAD — создать с его помощью небольшой проект, а затем взглянуть на то, что вы создали, и на использованные методы. Это поможет вам лучше понять его возможности и ограничения. Обязательно ознакомьтесь со всеми последними файлами справки или руководствами. Мы надеемся, что теперь вы заинтересованы в изучении AutoCAD. Чтобы оставаться впереди конкурентов, важно начать с малого и работать с наставником, который является опытным пользователем. Не стесняйтесь обращаться к нам по электронной почте, если у вас есть какиелибо вопросы или вы хотите задать вопрос о приобретении компьютера или работе с пользователями САПР. Сначала это может быть сложно, но как только вы ознакомитесь с программным обеспечением, вы сможете упростить себе задачу. Существует множество различных способов изучения AutoCAD, включая онлайн-курсы, специальные учебные пособия и официальный учебный курс. Если вы хотите пойти быстрым путем, видеоурок может быть хорошим вариантом. AutoCAD — сложная программа, для понимания которой требуется много времени и усилий. Когда вы новичок в этом, это может быть неприятно и отнимать много времени. Но если вы готовы потратить время и усилия на обучение, это того стоит. Когда вы лучше познакомитесь с программным обеспечением, вы сможете сэкономить много времени и повысить эффективность. В дополнение к знаниям, полученным с помощью коротких онлайнруководств и бесплатных ресурсов, вам следует подумать о том, чтобы пройти несколько официальных учебных курсов по AutoCAD. Многие школы предлагают учебные курсы, и это хороший способ изучить программное обеспечение в удобном для вас темпе. Вы можете сэкономить деньги, посещая местные школы и колледжи и посещая курсы по интересующим вас темам, таким как программы САПР для архитектуры или инженерии.

## <https://techplanet.today/post/descargar-autocad-r14>

Чтобы начать изучение AutoCAD, вам нужно изучить установку и настройку программного обеспечения. Вам понадобится большой компьютер, по крайней мере, с Windows 7 или 8.1 и видеокартой с мощностью не менее 10% от ее мощности. Когда вы будете готовы, вы можете начать процесс обучения использованию AutoCAD. Это приложение немного отличается от

редактора Excel или Google Document, поэтому вам нужно как минимум узнать о нем. Если вы думали об изучении AutoCAD, но беспокоитесь о расходах, ознакомьтесь с онлайнруководствами Autodesk, которые помогут вам пройти успешное и доступное обучение. AutoCAD — это программа, которую каждый может использовать для создания самых разных предметов. Это одна из наиболее часто используемых компьютерных программ для черчения архитекторами, инженерами и изобретателями. Если вы заинтересованы в какой-либо из этих профессий, изучите AutoCAD. Новичку, чтобы изучить AutoCAD, не обязательно осваивать все эти вещи, но чем больше вы будете делать, тем легче будет ориентироваться в единицах чертежа, когда вам это нужно. Со временем вы будете все лучше и лучше использовать AutoCAD. С момента своего создания AutoCAD был чем-то вроде служебной программы. Это способ сэкономить время, и его часто называют самой простой версией AutoCAD. По этой причине разумно изучить это в первую очередь, потому что это познакомит вас с основами. Поскольку AutoCAD представляет собой большую и очень сложную программу, может быть проще найти учебное заведение AutoCAD, которое предлагает всесторонние курсы. Например, Autodesk Academy предлагает курсы по AutoCAD и связанным с ним программным продуктам, таким как Revit, Inventor и многим другим. Вы также можете найти учебные пособия по AutoCAD, которые помогут новичкам изучить основы. Это не всегда легко для начинающих пользователей. Все является кривой обучения.В AutoCAD широко используются щелчки мышью, и хорошей идеей будет пройти курс или пройти обучение, чтобы ознакомиться с программным обеспечением. Как только вы освоите основы, вы сможете быстро создавать хорошие чертежи в AutoCAD.

<https://warshah.org/wp-content/uploads/2022/12/kryshan.pdf>

<https://www.divinejoyyoga.com/2022/12/16/проект-квартиры-в-автокаде-скачать-repack/>

<https://www.articlemarketingitaliano.it/wp-content/uploads/2022/12/eegphe.pdf>

<https://spiruproject.site/wp-content/uploads/2022/12/Autodesk-AutoCAD-X64-2022.pdf>

[https://lifandihefdir.is/wp-content/uploads/2022/12/Autodesk-AutoCAD-For-Mac-and-Windows-64-Bit](https://lifandihefdir.is/wp-content/uploads/2022/12/Autodesk-AutoCAD-For-Mac-and-Windows-64-Bits-2022.pdf) [s-2022.pdf](https://lifandihefdir.is/wp-content/uploads/2022/12/Autodesk-AutoCAD-For-Mac-and-Windows-64-Bits-2022.pdf)

<https://kapazu.ro/wp-content/uploads/2022/12/havlan.pdf>

<https://vape.tv/wp-content/uploads/2022/12/khaflou.pdf>

[https://lacasaalta.com/634b4b353b5f0b78aa19a3b5701ca6d15c9532815f8ade4ae68c84f8e45bbeb7p](https://lacasaalta.com/634b4b353b5f0b78aa19a3b5701ca6d15c9532815f8ade4ae68c84f8e45bbeb7postname634b4b353b5f0b78aa19a3b5701ca6d15c9532815f8ade4ae68c84f8e45bbeb7/) [ostname634b4b353b5f0b78aa19a3b5701ca6d15c9532815f8ade4ae68c84f8e45bbeb7/](https://lacasaalta.com/634b4b353b5f0b78aa19a3b5701ca6d15c9532815f8ade4ae68c84f8e45bbeb7postname634b4b353b5f0b78aa19a3b5701ca6d15c9532815f8ade4ae68c84f8e45bbeb7/)

<https://chichiama.net/wp-content/uploads/2022/12/albufin.pdf>

<https://www.encremadas.com/wp-content/uploads/2022/12/cheurba.pdf>

[https://earthoceanandairtravel.com/2022/12/16/скачать-autodesk-autocad-с-ключом-for-pc-3264bit](https://earthoceanandairtravel.com/2022/12/16/скачать-autodesk-autocad-с-ключом-for-pc-3264bit-окончательны/)[окончательны/](https://earthoceanandairtravel.com/2022/12/16/скачать-autodesk-autocad-с-ключом-for-pc-3264bit-окончательны/)

[https://www.odooblogs.com/wp-content/uploads/2022/12/AutoCAD\\_\\_\\_\\_\\_\\_\\_\\_\\_2022.pdf](https://www.odooblogs.com/wp-content/uploads/2022/12/AutoCAD_________2022.pdf)

<http://healthfidge.com/autodesk-autocad-взломан-лицензионный-код-и-кейген-202/>

[http://ooouptp.ru/gotovye-chertezhi-v-avtokade-skachat-besplatno-\\_best\\_-128189/](http://ooouptp.ru/gotovye-chertezhi-v-avtokade-skachat-besplatno-_best_-128189/)

<https://mantegazzavini.com/2022/12/16/проект-каркасного-дома-в-автокаде-ска/>

<https://ssmecanics.com/wp-content/uploads/2022/12/valcer.pdf>

<https://www.theccgway.com/wp-content/uploads/2022/12/jackgerr.pdf>

<https://www.ekmekdunyasi.com/wp-content/uploads/2022/12/talcdar.pdf>

[https://republicannews.net/wp-content/uploads/2022/12/Autodesk\\_AutoCAD\\_\\_\\_\\_\\_\\_MacWin\\_x3264\\_\\_\\_\\_](https://republicannews.net/wp-content/uploads/2022/12/Autodesk_AutoCAD______MacWin_x3264____2023.pdf) [2023.pdf](https://republicannews.net/wp-content/uploads/2022/12/Autodesk_AutoCAD______MacWin_x3264____2023.pdf)

<http://www.jobverliebt.de/wp-content/uploads/deimark.pdf>

В-третьих, практика. Как только вы узнаете, как использовать программное обеспечение и как оно работает, вы можете начать разрабатывать и улучшать свои навыки. Если вам трудно

освоить программное обеспечение, вам, вероятно, следует найти кого-то, кто может помочь вам с этим. Если вы не можете найти никого, кто мог бы вам помочь, поищите в Интернете бесплатные или недорогие учебные пособия или присоединитесь к бесплатным онлайнсообществам. Многие полезные ресурсы доступны в виде видео, статей и сообщений в блогах. Вы также можете найти много бесценных книг. Есть **10000** или около того часов видеоуроков, доступных на YouTube. Легко найти краткие видеоуроки по тому, что вы хотите знать, но иногда бывает сложно найти подробные руководства по программному обеспечению. Тем не менее, многие из этих видеороликов очень подробны, и в них обычно очень подробно рассматриваются многие аспекты программирования и AutoCAD. AutoCAD включает в себя множество частей, которые необходимо использовать вместе для создания реалистичных чертежей. Если вы не уверены в том, сколько вам нужно изучить, прежде чем вы сможете сделать следующие шаги в изучении AutoCAD, вы можете использовать упрощенные онлайнучебники, чтобы узнать больше. Первый шаг — научиться открывать чертежи и перемещаться по программе, перемещаясь по экрану. После этого вы можете начать больше узнавать о составных частях AutoCAD. Научитесь редактировать свои рисунки и распечатывать их после того, как научитесь создавать их на компьютере. Многие программы могут помочь научить вас работать с AutoCAD, но не каждая компания использует подобную обучающую программу. Если вы планируете изучить основы AutoCAD, некоторые основные вопросы, которые следует задать программе, которую вы рассматриваете, включают:

- Могу ли я просмотреть свои рисунки до того, как закончу их?
- Есть ли викторина, чтобы я мог узнать, учусь ли я?
- Сколько времени нужно, чтобы научить кого-то пользоваться этой программой?